# $|ND|$

Istruzioni per l'uso (italiano)

### **1 Destinazione d'uso**

L'*ampli*Cube STD Panel 2.1 è un test qualitativo in vitro per la rilevazione specifica del DNA di *Trichomonas vaginalis, Mycoplasma hominis*, *Ureaplasma urealyticum* e *Ureaplasma parvum* (nonché della loro differenziazione) in campioni di urina (di preferenza urina primaria) o tamponi urogenitali di origine umana.

Questo test è destinato all'uso su termociclatori Real-Time PCR (per ulteriori dettagli consultare il capitolo 8). Per questo test non può essere utilizzato il LightCycler<sup>®</sup> 480 II (Roche).

# **2 Campo d'applicazione**

*Trichomonas vaginalis* è un protozoo parassita anaerobico appartenente alla famiglia Trichomonadidae e trasmesso principalmente attraverso i rapporti sessuali. Negli uomini la malattia ha un decorso prevalentemente asintomatico, che può tuttavia evolvere in uretrite. Nelle donne, i sintomi si manifestano con infiammazione delle mucose degli organi genitali (vaginite da Trichomonas). Anche in questo caso può comparire interessamento dell'uretra con conseguente possibile infiammazione.

I batteri *Mycoplasma hominis*, *Ureaplasma urealyticum* e *Ureaplasma parvum* appartengono alla famiglia dei Micoplasmi. L'infezione da micoplasma è una malattia molto comune sessualmente trasmissibile e altamente infettiva. Gli agenti patogeni si insediano spesso negli organi genitali senza danneggiare l'ospite, anche se in certi casi possono scatenare infiammazioni locali. I sintomi sono diversi a seconda della localizzazione dell'infiammazione (uretere, vescica, prostata, reni, bacinetti renali, vagina, tube, ovaie). I sintomi più comuni sono frequente stimolo a urinare, bruciore alla minzione, perdite giallastre (uretrite) e dolore nella regione renale. Negli uomini l'*U. urealyticum* è il patogeno dell'uretrite non gonorroica e della prostatite.

# **3 Principio del test**

Il test è un sistema Real-Time PCR (reazione a catena della polimerasi in tempo reale), che utilizza primer specifici e sonde marcate per l'amplificazione e il rilevamento del DNA di *Trichomonas vaginalis, Mycoplasma hominis*, *Ureaplasma urealyticum e Ureaplasma parvum*. Per assicurare che gli acidi nucleici isolati dal campione del paziente non contengano sostanze in grado di inibire la PCR, durante l'isolamento del DNA al campione viene aggiunto un controllo interno (IC). Tale IC viene amplificato e rilevato nella stessa determinazione PCR. In questo modo è possibile escludere risultati del test falsi negativi causati dall'inibizione della reazione PCR. L'IC consente al contempo di attestare l'estrazione degli acidi nucleici dal campione del paziente. Le sonde per il rilevamento del DNA specifico dell'agente patogeno sono marcate con i coloranti reporter FAM (*Trichomonas vaginalis)*, HEX (*Mycoplasma hominis )*, ATTO Rho12 (*Ureaplasma urealyticum)*  e Quasar 705 (*Ureaplasma parvum*), le sonde per il rilevamento del controllo interno con ATTO 647N. In questo modo nella stessa porzione di reazione è possibile rilevare simultaneamente tutte le sequenze target.

Il valore Ct (*cycle threshold*) descrive la parte della curva in cui la fluorescenza aumenta per la prima volta in misura esponenziale rispetto al valore di fondo.

# **4 Reagenti**

### **4.1 Contenuto della confezione**

I reagenti contenuti in una confezione sono sufficienti per 50 determinazioni.

Ogni set di reagenti contiene:

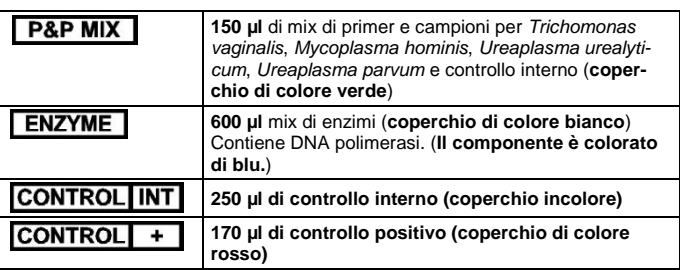

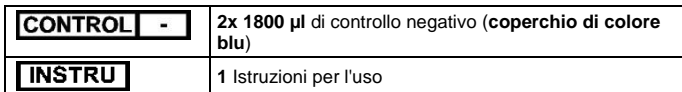

**AIKROGEN** 

#### **4.2 Reagenti, materiali e dispositivi aggiuntivi richiesti**

- A seconda del termociclatore per Real-Time PCR utilizzato, MIKROGEN fornisce reagenti per la calibrazione del colorante: MIKROGEN *ampli*Cube Color Compensation (cobas z 480 Analyzer (Roche), 5-Plex, articolo n° 50503), set di calibrazione del colorante per QuantStudio 5 (Applied Biosystems, articolo n° 50504) o set di calibrazione del colorante per CFX96 (Bio-Rad, articolo n° 50505). Qualora la procedura sia eseguita sul termociclatore per PCR Mic (bms), MIKROGEN fornisce template per il test Mic.
- Estrazione degli acidi nucleici: si raccomandano i seguenti sistemi di estrazione degli acidi nucleici: sistema MagNA Pure® , Total Nucleic Acid Isolation Kit (Roche) o kit *alpha*Clean Mag RNA/DNA (MIKRO-GEN) con procedura su estrattore M32, M48 o M96 (Biocomma)
- Termociclatore Real-Time: cobas z 480 Analyzer (Roche), CFX96**™** (Bio-Rad), QuantStudio 5 (Applied Biosystems), Mic (bms), Rotor-Gene Q (Qiagen)
- Pellicole e piastre per PCR a 96 pozzetti o recipienti di reazione (PCR-clean): attenersi alle raccomandazioni del produttore del termociclatore Real-Time PCR
- Micropipette con siringhe monouso con filtro da 10 µl, 20 µl, 100 µl e 1000 µl
- Miscelatore a vortice ad alta velocità (raccomandati 3200 giri/min)
- Mini-centrifuga
- Se necessario, centrifuga per piastre
- Guanti monouso non talcati • Blocco di raffreddamento

# **5 Conservazione e manipolazione**

- Prima e dopo l'uso conservare i reagenti a una temperatura compresa tra −25°C e −18°C.
- Evitare la ripetizione delle operazioni di congelamento e scongelamento dei componenti (più di dieci volte). Si consiglia di separare i componenti del test dopo il primo scongelamento.
- Durante le fasi di lavoro conservare i reagenti in luogo fresco (da +2°C a +8°C).
- Durante l'esecuzione del test proteggere i componenti del kit dalla luce diretta del sole.
- Prima di iniziare il test scongelare completamente tutti i reagenti, miscelarli (brevemente con il miscelatore a vortice) e centrifugarli.
- Sulle confezioni è riportata una data di scadenza, oltre la quale decade la garanzia di qualità del prodotto.
- Il test deve essere eseguito esclusivamente da personale addestrato e autorizzato.
- In caso di modifiche sostanziali al prodotto oppure alle modalità di impiego da parte dell'utente, l'utilizzo può risultare non conforme alla destinazione d'uso stabilita da MIKROGEN.
- La contaminazione incrociata può condurre a risultati errati. Aggiungere con precauzione i campioni del paziente e i controlli, prestando attenzione che le porzioni di reazione non trabocchino nelle altre cavità.

### **6 Avvertenze e prescrizioni di sicurezza**

- Utilizzare solo per la diagnostica in vitro.
- Tutti i campioni del paziente devono essere trattati come materiale potenzialmente infettivo.
- Per l'intera durata dell'esecuzione del test indossare idonei guanti monouso.
- Tutti i reagenti e i materiali che entrano in contatto con campioni potenzialmente infettivi devono essere trattati con idonee sostanze disinfettanti oppure devono essere smaltiti in conformità con le prescrizioni igieniche applicabili. Osservare le indicazioni del produttore relative alla concentrazione e ai tempi di incubazione.
- Non sostituire né mescolare i reagenti con reagenti di kit di lotti diversi, altri kit PCR MIKROGEN o con reagenti di altri produttori.
- Prima di eseguire il test, leggere e seguire scrupolosamente tutte le istruzioni per l'uso. Eventuali discrepanze con il protocollo di test riportato nelle istruzioni per l'uso possono determinare risultati errati.

#### **7 Prelievo dei campioni e preparazione dei reagenti 7.1 Materiale e preparazione del campione**

Il materiale di base per *ampli*Cube STD Panel 2.1 è il DNA, estratto da campioni di urina (di preferenza urina primaria) o tamponi urogenitali di origine umana. La qualità della preparazione degli acidi nucleici influenza il risultato del test. È necessario accertarsi che il metodo di estrazione scelto sia compatibile con la tecnologia Real-Time PCR.

#### **7.2 Estrazione degli acidi nucleici**

Estrarre gli acidi nucleici dal campione del paziente e dal controllo negativo (NC). Si consiglia un volume iniziale di estrazione di 200 µl e un volume di eluizione di 50 µl o 100 µl a seconda del sistema di estrazione. Seguire le istruzioni fornite dal produttore del kit di estrazione.

- 1. Scongelare il controllo interno (IC) (coperchio incolore) e il controllo negativo (NC) (coperchio di colore blu). **Assicurarsi che l'IC e l'NC siano completamente scongelati. Prima dell'uso miscelare rapidamente l'IC e l'NC con il miscelatore a vortice e centrifugare brevemente!**
- 2. Durante l'estrazione di ogni campione del paziente e dell'NC, aggiungere 5 µl di IC. L'IC deve essere aggiunto al mix di tamponi di lisi dei campioni e non direttamente al materiale campione.
- 3. Estrarre i campioni del paziente e l'NC. (Nota: l'NC non può essere utilizzato senza estrazione nella PCR!)
- 4. Il controllo positivo non viene estratto.

Per la valutazione delle prestazioni sono stati usati i seguenti sistemi di estrazione degli acidi nucleici:

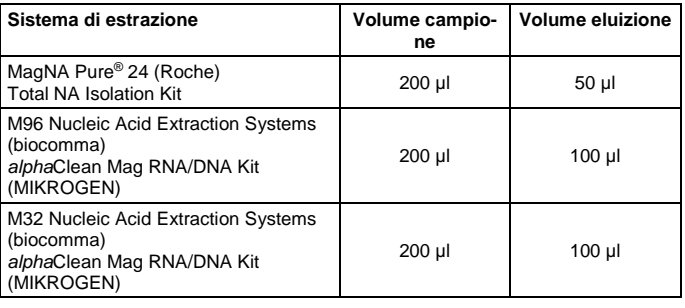

Se si desidera utilizzare altri metodi di estrazione rispetto a quelli indicati al punto 4.2 e per la valutazione delle prestazioni, si prega di rivolgersi al produttore per verificarne la compatibilità.

### **7.3 Preparazione del Master mix**

1. Scongelare il mix di Primer & Probe (coperchio di colore verde) e il mix di enzimi (coperchio di colore bianco). Durante questa operazione proteggere i reagenti dalla luce. **Assicurarsi che i reagenti siano completamente scongelati.** 

**Prima dell'uso miscelare i reagenti con il miscelatore a vortice e centrifugare brevemente!**

2. Preparare il Master mix attenendosi al seguente schema di pipettaggio:

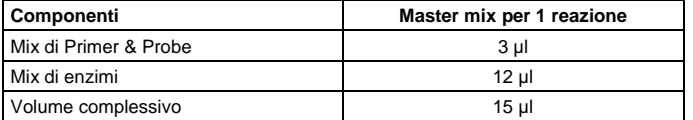

3. Miscelare tutto il Master mix con il miscelatore a vortice e centrifugare brevemente.

4. Preparare 15 µl di Master mix per ogni reazione PCR.

#### **7.4 Preparazione della reazione PCR**

1. Scongelare il controllo positivo (PC) (coperchio di colore rosso). **Assicurarsi che i reagenti siano completamente scongelati. Prima dell'uso miscelare i reagenti con il miscelatore a vortice e centrifugare brevemente!**

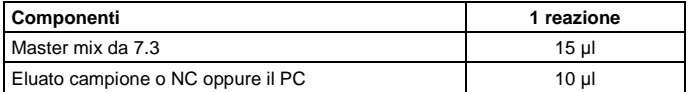

2. Pipettare 10 µl di eluato campione in 15 µl di Master mix.

3. Pipettare 10 µl di controllo positivo (non preparato) in 15 µl di Master mix.

4. Pipettare 10 µl di eluato del controllo negativo in 15 µl di Master mix.

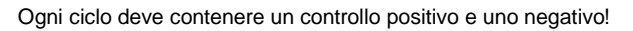

Chiudere la piastra PCR con una pellicola ottica adesiva e chiudere i recipienti di reazione con i relativi coperchi.

AGNOST

**Le piastre PCR e i recipienti di reazione devono essere**  Λ **miscelati nel miscelatore a vortice per almeno 5 secondi al numero di giri massimo e poi centrifugati brevemente. I recipienti di reazione PCR per il termociclatore PCR Mic devono essere miscelati nel miscelatore a vortice** 

**per almeno 10 secondi al numero di giri massimo.**

### **8 Programmazione del termociclatore Real-Time**

L'*ampli*Cube STD Panel 2.1 è stato valutato con il CFX96**™** (Bio-Rad) e convalidato su analizzatore QuantStudio 5 (Applied Biosystems), cobas z 480 Analyzer (Roche), Mic (bms) e Rotor-Gene Q (Qiagen).

#### **8.1 Impostazione dei canali di rilevamento CFX96™ (Bio-Rad)**

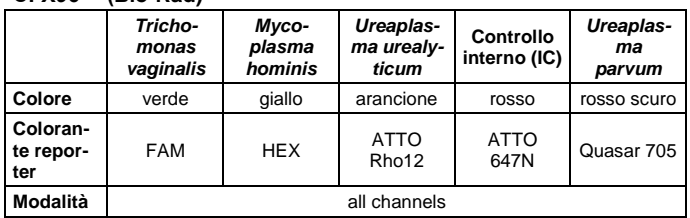

La raccolta e la valutazione dei dati sul CFX96**™** avvengono secondo il metodo *calc / data acquisition mode: all channels.* Per ATTO Rho12 e ATTO 647N va prima eseguita una calibrazione del CFX96**™** (Bio-Rad). Il necessario set di calibrazione del colorante (Bio-Rad, articolo n° 50505) è disponibile presso MIKROGEN.

#### **QuantStudio 5 (Applied Biosystems)**

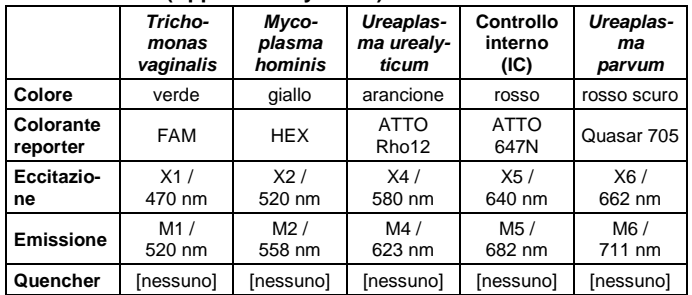

Selezionare in Settings (Impostazioni) 1. Run mode "standard" (Modalità di esecuzione "standard"), 2. Reference dye "none" (Colorante di riferimento "nessuno"), 3. Experiment type "custom" (Tipo di esperimento "personalizzato"). Per ATTO 647N e Quasar 705 va prima eseguita una calibrazione del QS5 (QuantStudio 5). Il necessario set di calibrazione del colorante (Applied Biosystems, articolo n° 50504) è disponibile presso MIKROGEN.

#### **Analizzatore cobas z 480 (Roche)**

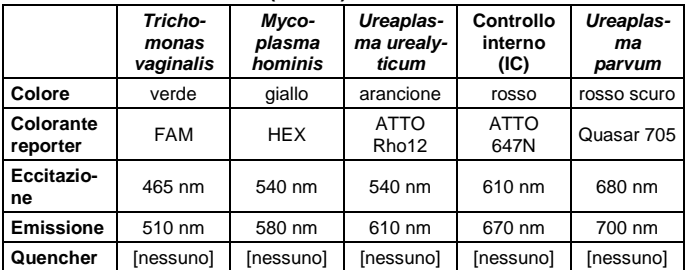

Con cobas z 480 Analyzer (Roche) è necessario eseguire prima una Color Compensation (5-Plex, articolo n° 50503), disponibile da MIK-ROGEN.

#### *ampli*Cube STD Panel 2.1 Istruzioni per l'uso (italiano)

#### **Mic (bms)**

In caso di utilizzo di un Mic (bms), per via della limitazione a quattro canali sono utilizzabili soltanto quattro colori.

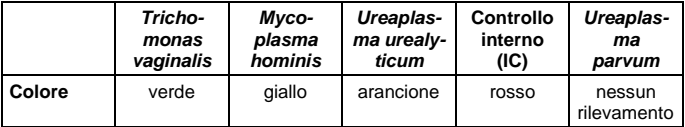

Per eseguire la procedura, MIKROGEN fornisce template per il test Mic convalidati. Vi preghiamo di utilizzare esclusivamente i template per il test Mic di MIKROGEN.

#### **Rotor-Gene Q (Qiagen)**

In caso di utilizzo di un Rotor-Gene Q (Qiagen) sono utilizzabili soltanto quattro colori.

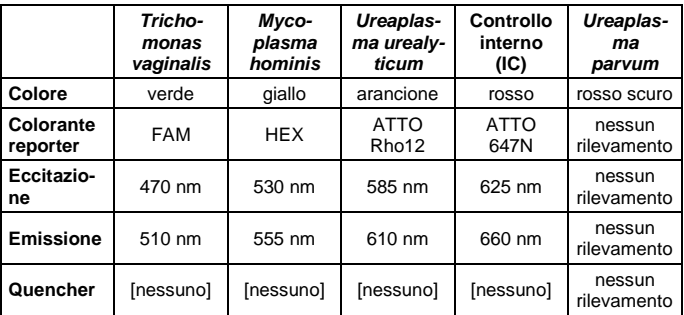

#### **8.2 Programma PCR**

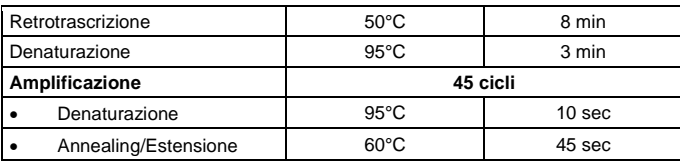

Per informazioni di base sulla programmazione dei diversi termociclatori Real-Time, fare riferimento alle istruzioni del termociclatore in uso. Per informazioni specifiche sulla programmazione dei termociclatori Real-Time PCR utilizzando l'*ampli*Cube STD Panel 2.1, contattare il produttore.

### **9 Risultati**

#### **9.1 Validazione**

- 1. Il controllo negativo deve rimanere al di sotto del *valore soglia (threshold)*. Il controllo interno (IC) nel controllo negativo deve mostrare un andamento positivo della curva. Se il controllo negativo mostra un andamento positivo della curva (contaminazione) o se l'IC nel controllo negativo non è valido, il test non è valutabile.
- 2. Il controllo positivo deve mostrare un andamento positivo della curva.

Il valore Ct del controllo positivo deve essere < 33. Un controllo positivo al di fuori di questo intervallo indica un problema nell'amplificazione.

3. Il controllo interno (IC) in campioni negativi deve mostrare un andamento positivo della curva. Il segnale dell'IC di un campione del paziente deve essere con-

frontato con il segnale dell'IC nel controllo negativo estratto. Una differenza di >+3 per il valore Ct dell'IC di un campione rispetto all'IC del controllo negativo oppure la mancanza di un segnale IC nel campione possono indicare un'inibizione significativa della reazione PCR. In questi casi un risultato negativo del test non è valido.

### **9.2 Analisi**

L'analisi dei dati può aver luogo con il software del termociclatore per PCR o con una soluzione software appositamente supportata da MIKROGEN per l'analisi automatizzata della PCR e la relativa interpretazione. Ulteriori informazioni e relative istruzioni sono disponibili a richiesta presso MIKROGEN.

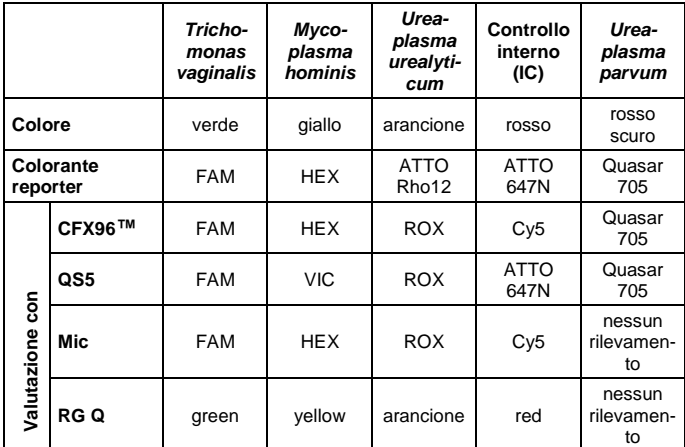

I segnali di amplificazione superiore al valore *soglia* vengono valutati come risultati positivi. I campi vuoti nella tabella sono considerati un risultato negativo.

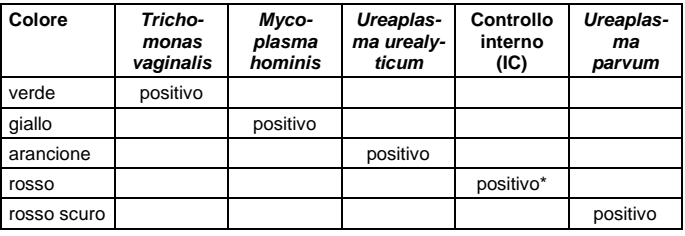

\* In caso di segnali positivi nei canali di rilevamento degli agenti patogeni, il segnale del controllo interno non è necessario per l'interpretazione del test. Un elevato carico di patogeni nel campione del paziente può condurre a un segnale minore o inesistente per il controllo interno.

#### **10 Limiti del metodo, limitazioni**

- I risultati dei test devono essere sempre considerati nel contesto del quadro clinico del paziente. Le conseguenze terapeutiche dei rilevamenti devono essere determinate in considerazione dei dati clinici.
- Un risultato negativo del test *Trichomonas vaginalis, Mycoplasma hominis* e/o *Ureaplasma urealyticum/parvum* non può escludere un'infezione dai rispettivi agenti patogeni.

# **11 Caratteristiche delle prestazioni**

**11.1 Sensibilità e specificità diagnostica** La sensibilità e la specificità sono state determinate sulla base di campioni del paziente definiti positivi e negativi.

**Tabella 1:** Campioni clinici definiti positivi

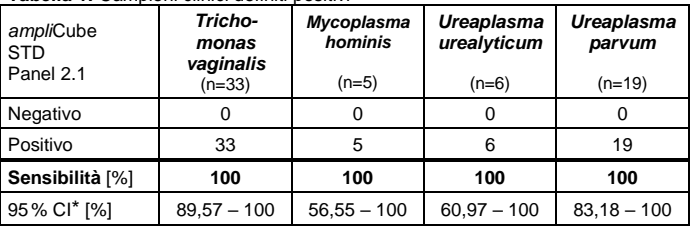

\* CI = intervallo di confidenza (ingl. confidence interval)

#### **Tabella 2**: Campioni clinici definiti negativi

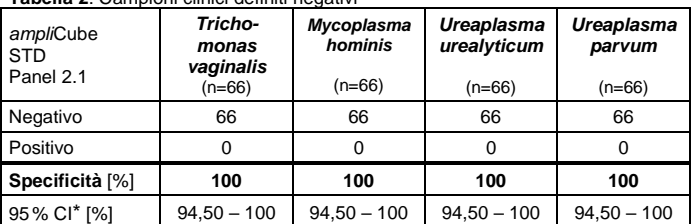

\* CI = intervallo di confidenza (ingl. confidence interval)

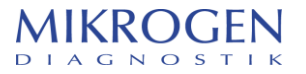

#### **11.2 Sensibilità analitica**

Il limite di rilevabilità (LoD) dell'*ampli*Cube STD Panel 2.1 è stato determinato con una serie di diluizioni a concentrazioni note di DNA genomico purificato (standard Vircell) sul CFX96**™** (Bio-Rad). Il limite di rilevabilità del 95% è stato definito mediante analisi di regressione probit con il software CombiStats<sup>™</sup> versione 6.0 (Consiglio d'Europa).

**Tabella 3:** Limite di rilevabilità (LoD)

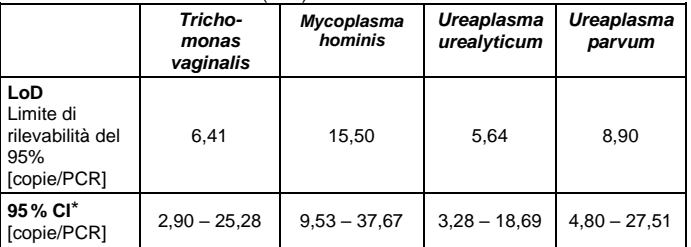

\* CI = intervallo di confidenza (ingl. confidence interval)

#### **11.3 Specificità analitica**

La ricerca in BLAST (www.ncbi.nlm.nih.gov/blast/) ha dimostrato che le sonde ei primer selezionati dell'*ampli*Cube STD Panel 2.1 rilevano in modo specifico gli agenti patogeni selezionati. È stata inoltre determinata la specificità attraverso l'esame del

DNA/RNA genomico di ulteriori batteri e virus patogeni per l'uomo.

**Tabella 4:** Batteri e virus testati per mostrare la specificità analitica dell'*am-*

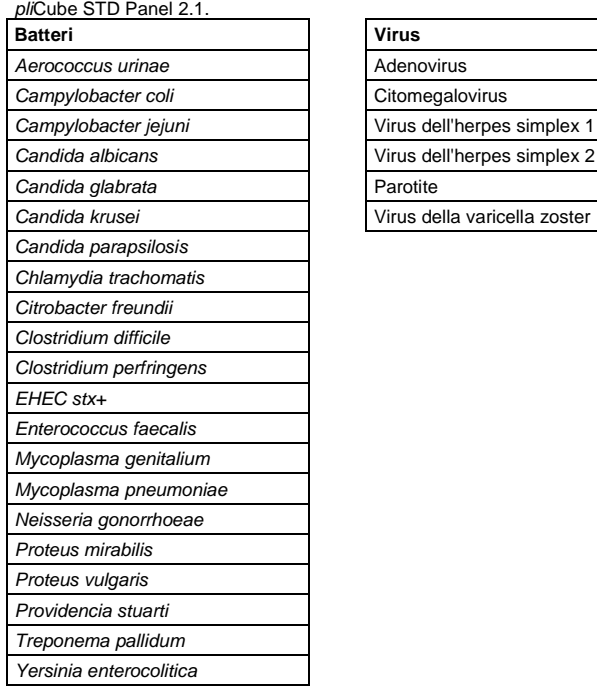

Nessuno di questi campioni ha mostrato un segnale positivo. Le sonde e i primer utilizzati nell'*ampli*Cube STD Panel 2.1 non hanno mostrato reazioni crociate con gli agenti patogeni elencati in Tabella 4. Il controllo interno (IC) è stato valido in tutti i test.

#### **11.4 Equivalenza di diversi materiali campione**

È stato determinato il coefficiente di variazione (CV) del valore Ct tra acqua ed estratto del rispettivo materiale campione dopo aggiunta di DNA genomico purificato (standard Vircell) in concentrazione nota.

**Tabella 5:** Equivalenza di diversi materiali campione

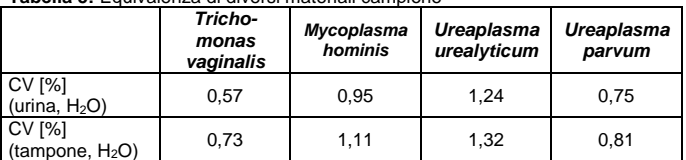

Il coefficiente di variazione (CV), basato sul valore Ct (*cycle threshold*) tra acqua ed estratti di DNA (raccolti dai diversi materiali campione), è stato per tutti i geni target ≤1,32%.

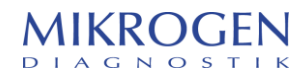

#### **12 Riferimenti bibliografici**

- 1. M. Biernat-Sudolska et al. (2006): Assessment of various diagnostic methods of ureaplasma respiratory tract infections in newborns. Acta Biochimica Polonica, October 2006; Vol 53 No.3/2006 pp: 609-612
- 2. M. Bradic et al (2017): Genetic indicators of drug resistance in the highly repetitive genomes of *Trichomonas vaginalis* and other trichomonads[. Ge](https://www.ncbi.nlm.nih.gov/pmc/articles/PMC5522705/)[nome Biol Evol.](https://www.ncbi.nlm.nih.gov/pmc/articles/PMC5522705/) 2017 Jun; 9(6): pp: 1658–1672
- 3. R. L Dunne et al (2003): Drug resistance in the sexually transmitted proto-zoan Trichomonas Vaginalis. Cell Research (2003); 13(4): pp: 239-249
- 4. T. Edwards et al (2014): Trichomonas vaginalis: Clinical relevance, pathogenicity and diagnosis. Crit Rev Microbiol, Early Online: 1–12
- 5. M. Hobbs et al (2013): Modern diagnosis of *Trichomonas vaginalis* infection.
- 6. C. Huang et al (2015): Mycoplasma and ureaplasma infection and male infertility: a systematic review and meta‐analysis, Andrology 3.5, pp: 809- 816
- 7. R. D. Kirkcaldy et al (2012): *Trichomonas vaginalis* Antimicrobial Drug Resistance in 6 US Cities, STD Surveillance Network, 2009–2010. Emerging Infectious Diseases Vol. 18, No. 6, June 2012, pp: 939-943
- 8. B. Larsen et al (2010): Mycoplasma, Ureaplasma, and Adverse Pregnancy Outcomes: A Fresh Look. Infectious Diseases in Obstetrics and Gynecology, Volume 2010, Article ID 521921, pp: 1-7
- 9. H. Moi et al (2015): Management of non-gonococcal urethritis, BMC infectious diseases 15.1, pp: 1-7
- 10. T. E. Paulish-Miller et al (2014): *Trichomonas vaginalis* Metronidazole Resistance Is Associated with
- 11. Sex Transm Infect. 2013 September; 89(6): pp: 434–438
- 12. Single Nucleotide Polymorphisms in the Nitroreductase Genes *ntr4Tv* and *ntr6Tv.* Antimicrobial Agents and Chemotherapy p. 2938–2943 May 2014 Volume 58 Number 5
- 13. J. R. Schwebke et al (2004): Trichomoniasis. Clinical Microbiology Reviews, Oct. 2004, pp. 794–803
- 14. D. Shey Nsagha et al (2015): The Epidemiology of Trichomonas *vaginalis, Gardnerella vaginalis* and *Candida albicans* Co- Infections in Women Attending the Yaounde University Teaching Hospital. American Journal of Epidemiology and Infectious Disease, 2015, Vol. 3, No. 2, pp: 28-31

Su richiesta saremo lieti di inviarvi ulteriore documentazione.

# **13 Spiegazione dei simboli**

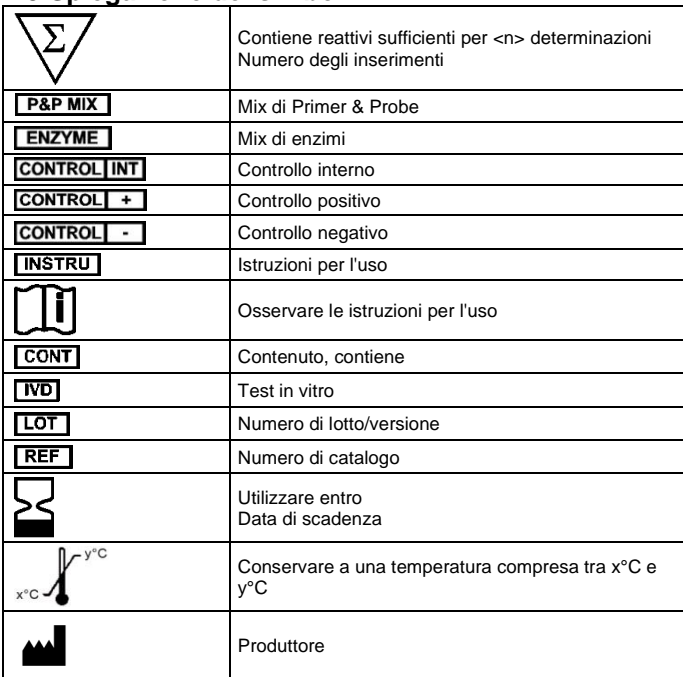

# **14 Dati sul produttore e sulla versione**

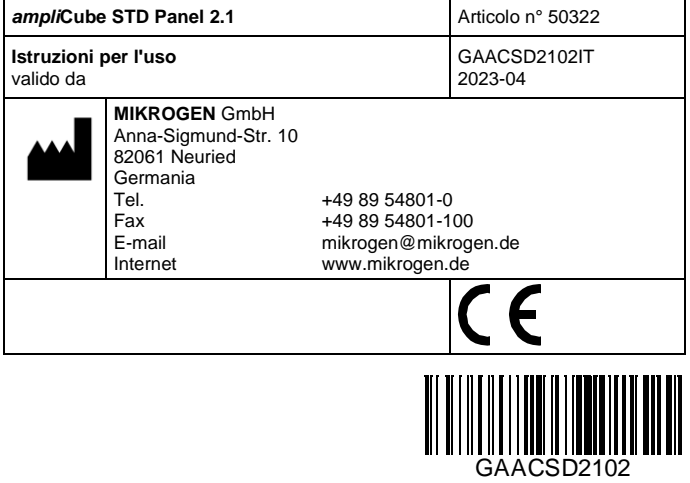

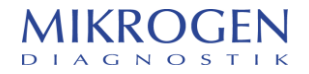